# **Getting started with UNITY lasers**

# **ILDA setup**

Watch the tutorial videos below to get started with your UNITY Laser Projector.

#### **PC setup (with FB4)**

### **Lighting console setup (with FB4)**

## **Stand-alone (auto) mode (with FB4)**

- **[Getting started with QuickShow](http://wiki.pangolin.com/doku.php?id=quickshow:video:quickshow_quickhints_introduction_and_quick_setup)**
- **[Getting started with BEYOND](http://wiki.pangolin.com/doku.php?id=beyond:video:how_to_use_the_beyond_licensing_and_registration_system)**

[:laserprojectors:start|Go Back]]

From: <http://wiki.pangolin.com/> - **Complete Help Docs** Permanent link: **[http://wiki.pangolin.com/doku.php?id=laserprojectors:getting\\_started\\_with\\_unity\\_lasers&rev=1648138953](http://wiki.pangolin.com/doku.php?id=laserprojectors:getting_started_with_unity_lasers&rev=1648138953)**

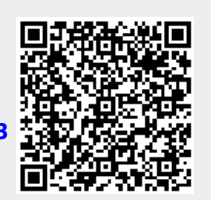

Last update: **2022/03/24 17:22**